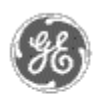

# **GE Power Management** - Control System

## GE ED&C Home | Search ED&C | GE ED&C Power Management Home | GE ED&C PMCS Home

## **Technical Note #25**

## **PMCS 5.0/5.1 Log Files**

**Subject:** Recommendation for setting up automatic and manual log file deletion. Specifies the what, where, and when of log file creation and how to manage hard disk space.

**Applies To:** PMCS 5.0/5.1

The PMCS 5.0/5.1 System saves valuable information to hard disk while the system is running. Over time, this information becomes outdated and takes up space on the computer's hard drive. Windows NT requires a minimum amount of computer hard drive memory to function correctly (a safe amount of space is 200M). Therefore, it is imperative to setup automatic/manual schedules to delete out of date files to ensure proper system performance. The following summary explains which files to watch and how best to maintain them.

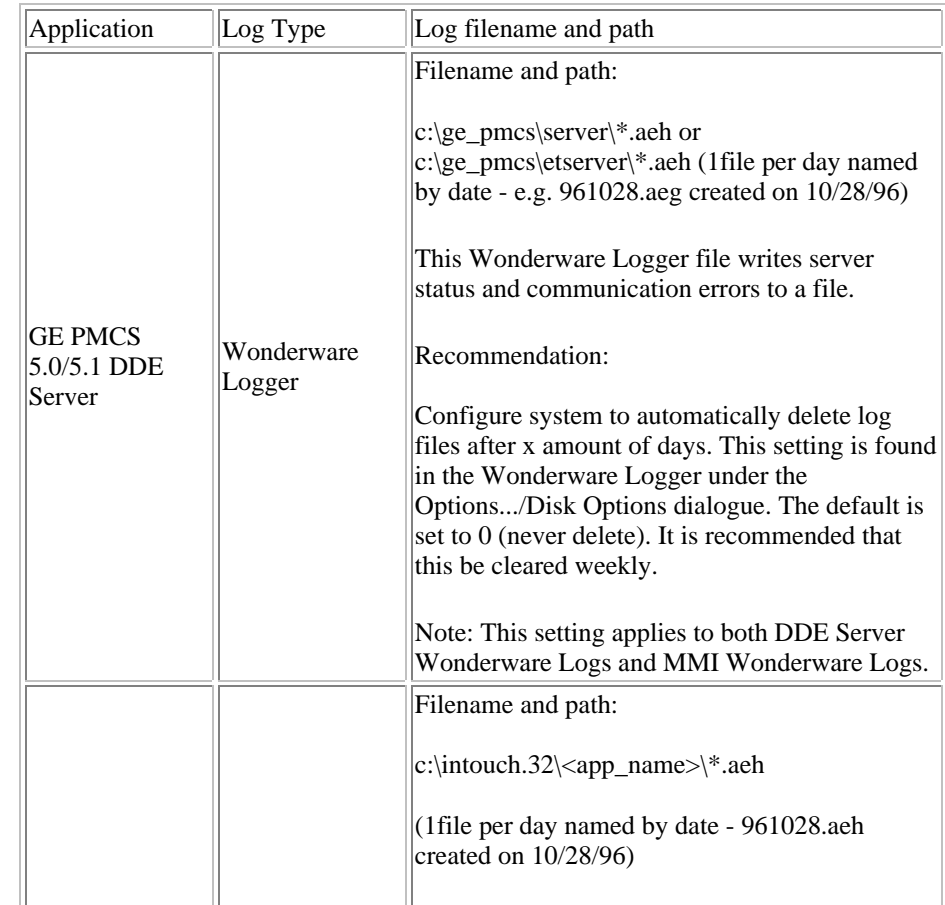

### **GE Power Management Control System**

### **Description**  Software Hardware

- **Operation**
- Product Support
- **O** Operator Interfaces
- $\mathbf{P} \mathbf{F} \mathbf{A} \mathbf{O} \mathbf{S}$
- **C** App Notes
- Download Area
- **O**Manuals

**Useful Information**

- **Glossary of Terms**
- Useful Links

**Search Tech support** 

**We want to hear from you!**

Service and Support locations around the world. . .

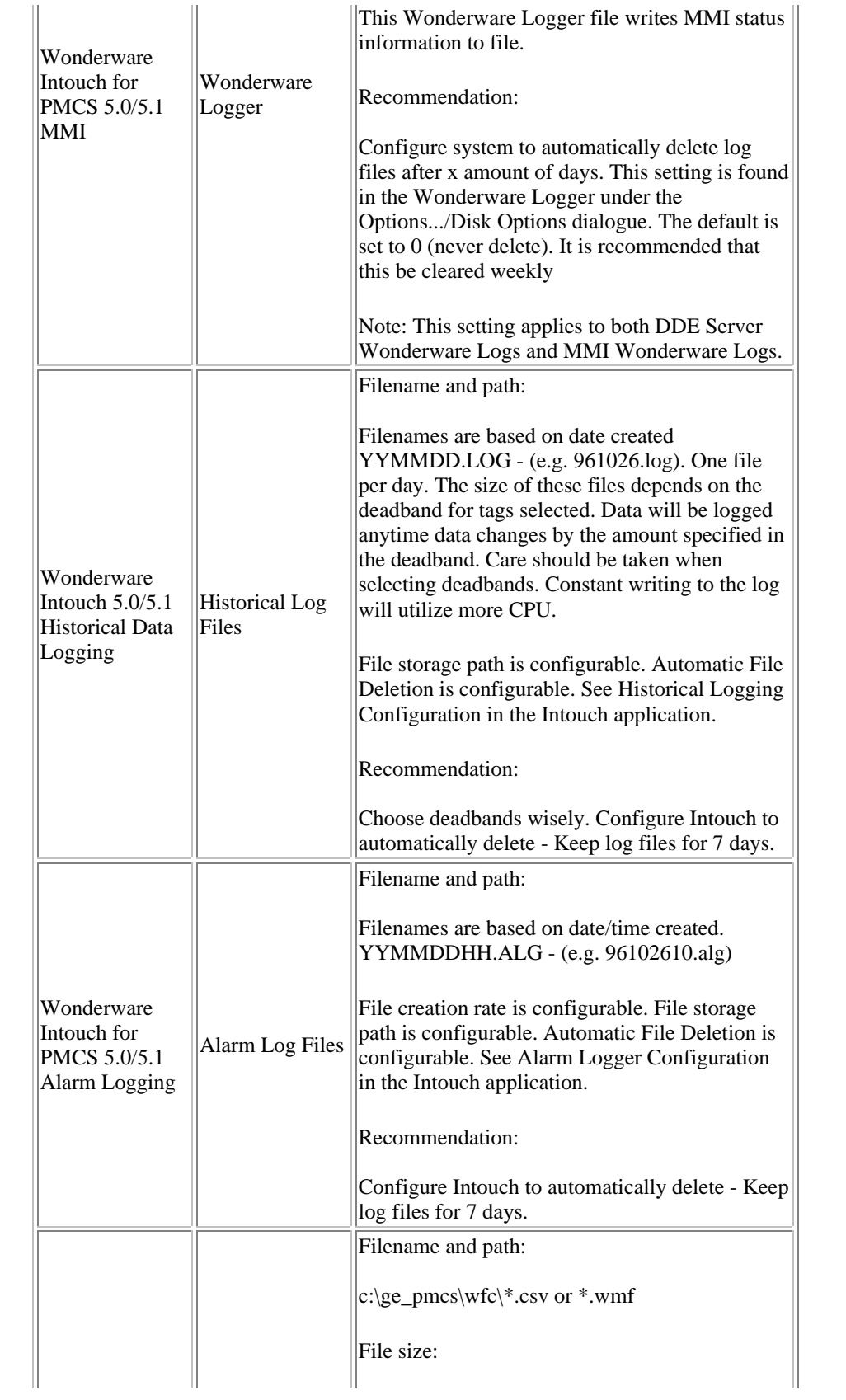

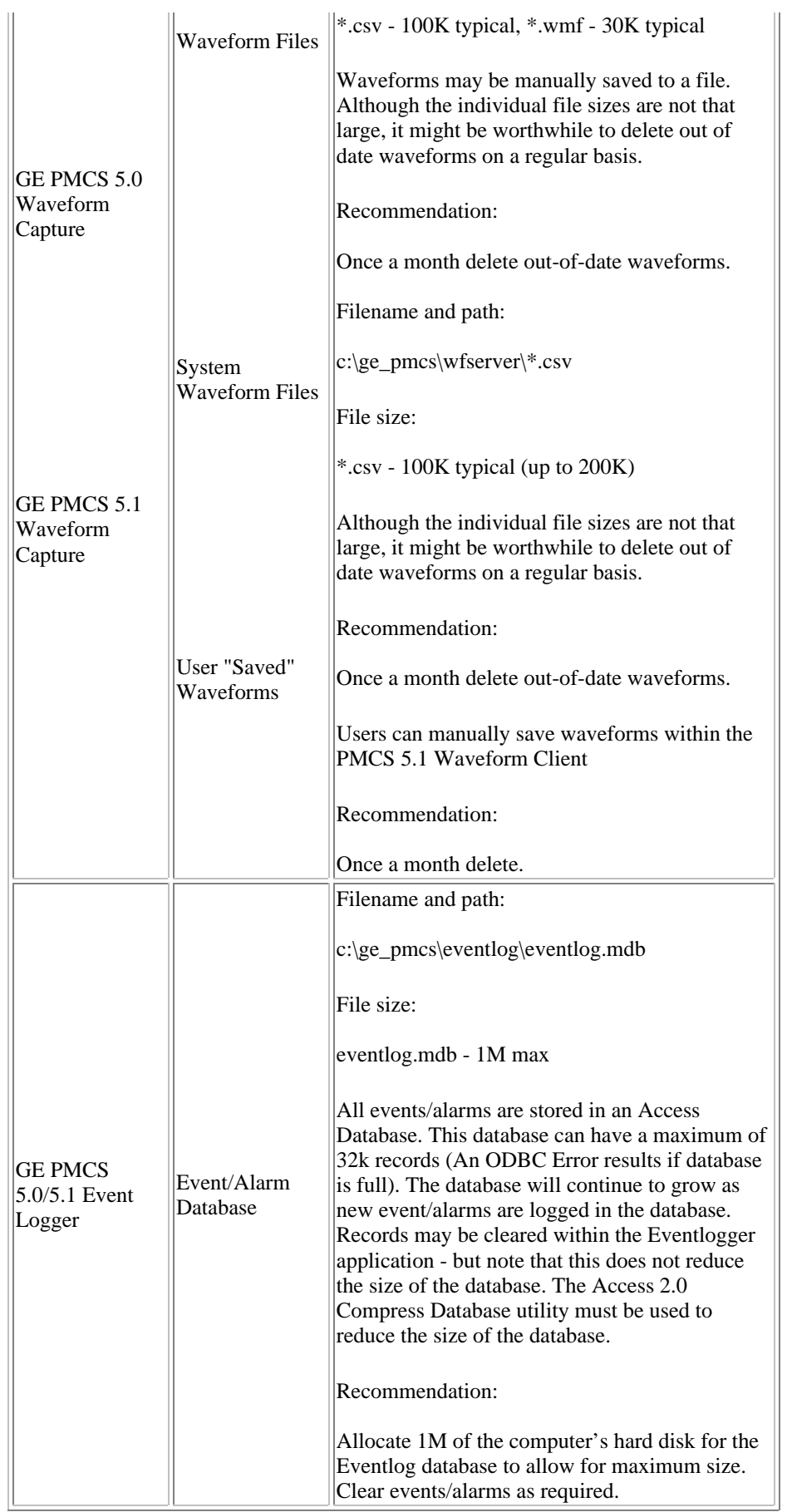

**Keywords**

Log Files, Wonderware Logger, Intouch Historical Data Logging, Intouch Alarm Logging, Hard Disk, NT

## **Related Notes**

none

Last Revised 11/3/97

GE home page

**Search ED&C| GE home page| GE news| GE business finder| GE products & services**